Утверждаю Директор ФГУП «ВНИИМ им. Д. И. Менделеева» К. В. Гоголинский «27» ноября 2016 г.

# СТАНЦИИ СЕЙСМИЧЕСКИЕ ДС.431410.40ТДЕ

Методика поверки MN 253-204-2016

> Руководитель НИО 253 ФГУП «ВНИИМ им. Д. И. Менделеева» .. А.А. Янковский «25» ноября 2016 г.

## **СОДЕРЖАНИЕ**

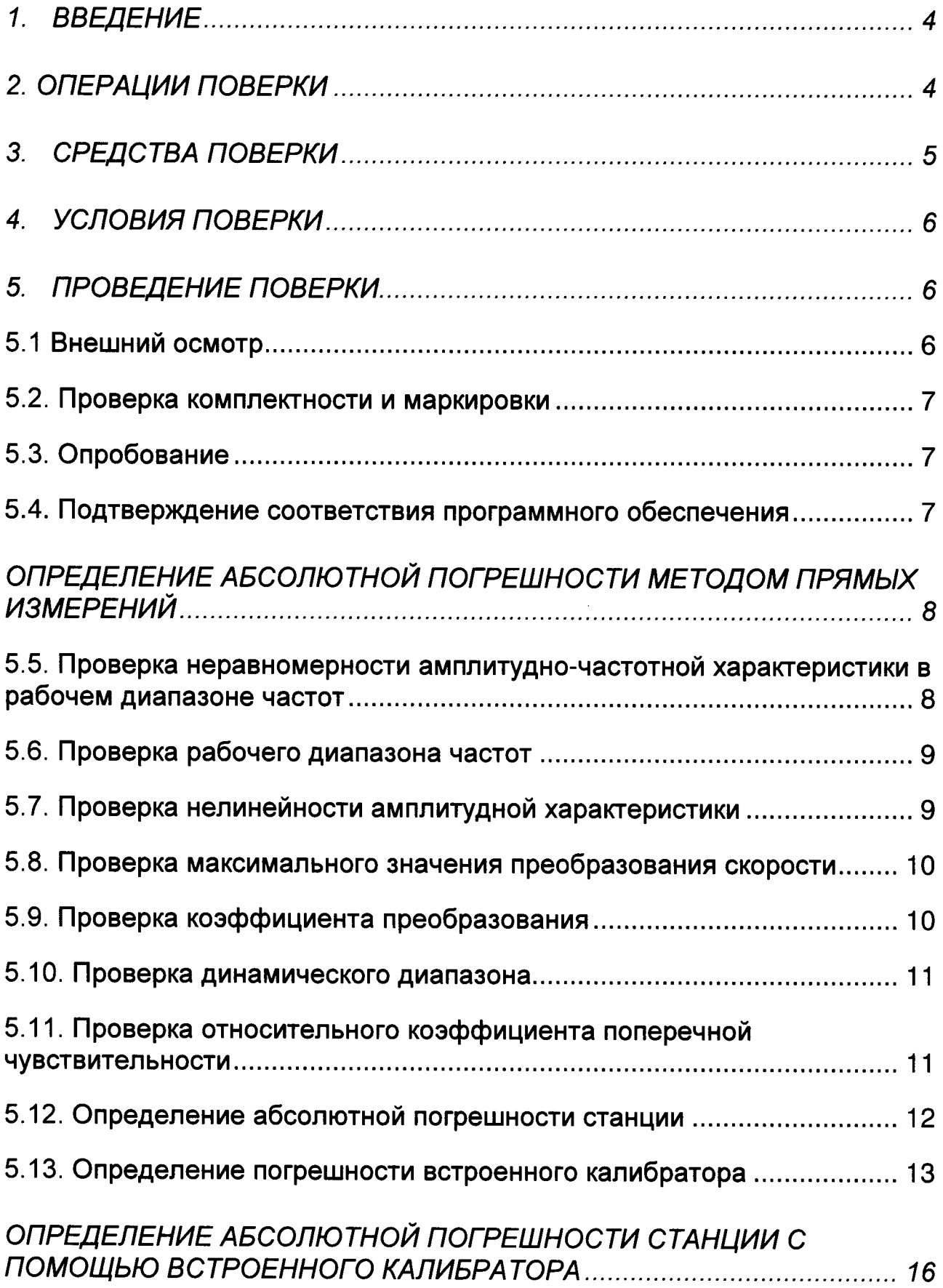

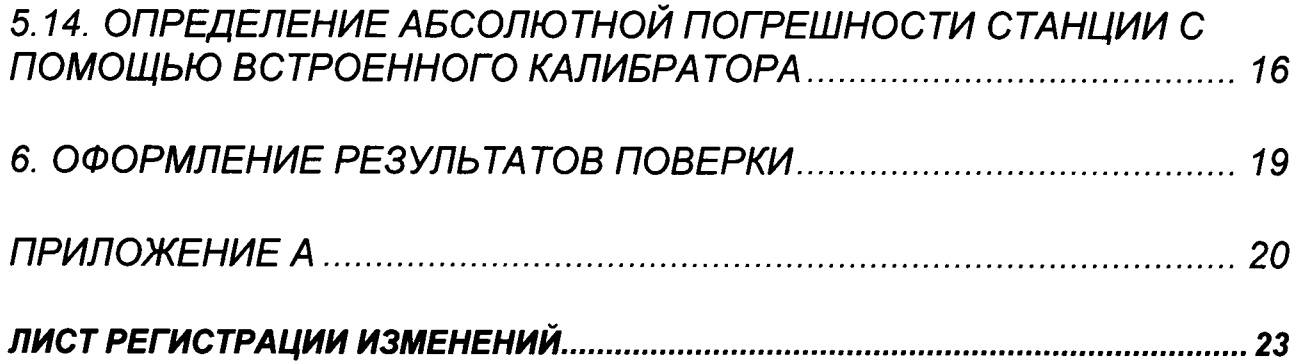

## 1. ВВЕДЕНИЕ

1.1 Настоящая методика поверки распространяется на станции сейсмические ДС.431410.40ТДЕ (далее по тексту - станции и устанавливает объём и порядок проведения их поверки.

Интервал между поверками станции - 3 года.

Интервал между поверками встроенного регистратора - 9 лет.

1.2 Перед началом работы необходимо ознакомиться с настоящей методикой, эксплуатационной документацией на станцию, средства измерений и оборудования. используемые при проведении поверки.

1.3 При положительном результате поверки рекомендуется оформлять протокол в соответствии с приложением А.

1.4 В методике поверки приняты следующие сокращения:

- РЭ - руководство по эксплуатации

- МП - методика поверки;

- ИВК - измерительно-вычислительный комплекс

- АЧХ - амплитудно-частотная характеристика;

- СКО - среднеквадратическое отклонение результата измерения;

- ПО - программное обеспечение

## 2. ОПЕРАЦИИ ПОВЕРКИ

1.1 При проведении поверки должны выполняться операции, указанные в таблице 1.

Таблица 1 - Операции при проведении поверки

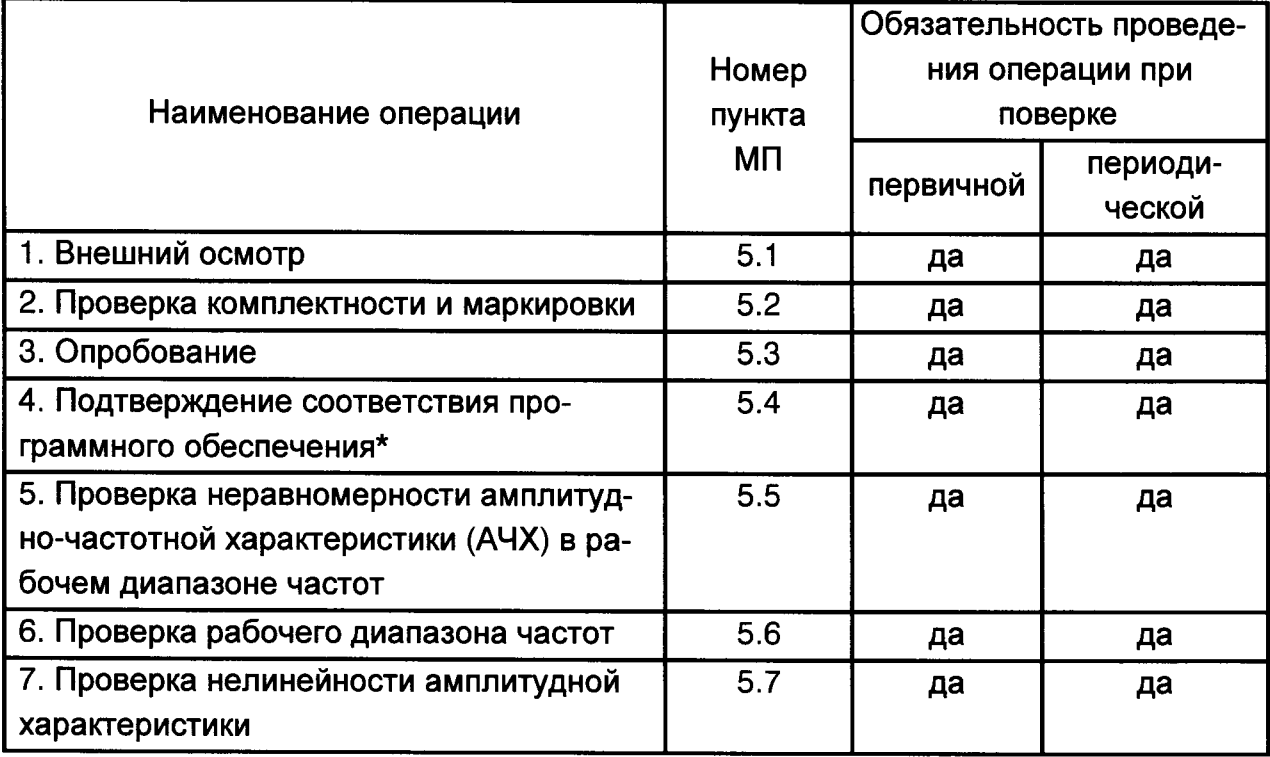

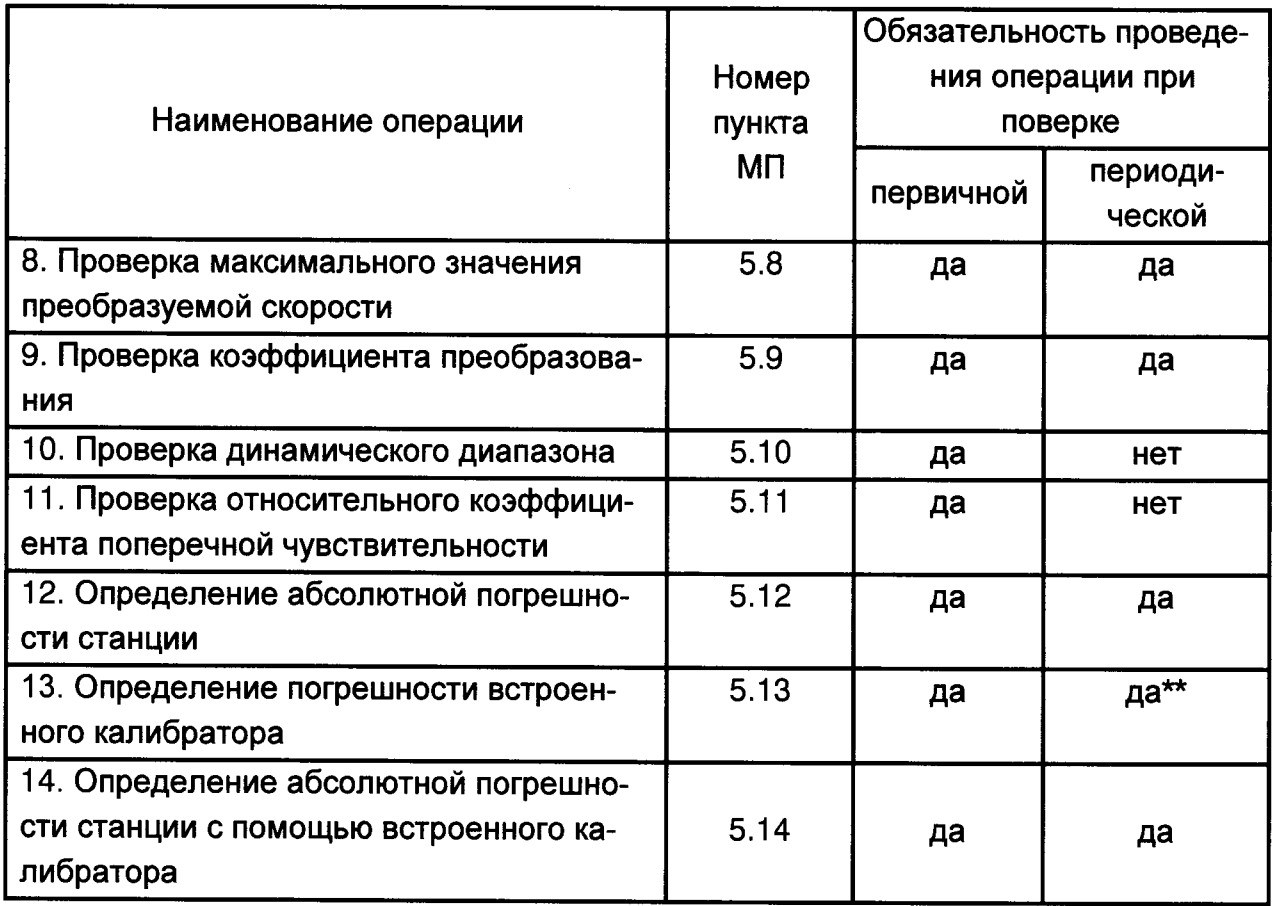

\* - при выполнении поверки необходимо использовать автономное программное обеспечение Screem! не ниже v4.5.

\*\* - периодическая поверка калибратора по пункту 13 МП производится каждые 9 лет после первичной поверки станции. При положительном результате поверки на калибратор оформляется протокол измерений, который является неотъемлемой частью свидетельства о поверке.

#### $3<sub>1</sub>$ **СРЕДСТВА ПОВЕРКИ**

При проведении поверки должны применяться средства измерений, указанные в таблице 2, имеющие свидетельства о поверке с неистекшим сроком действия.

Таблица 2

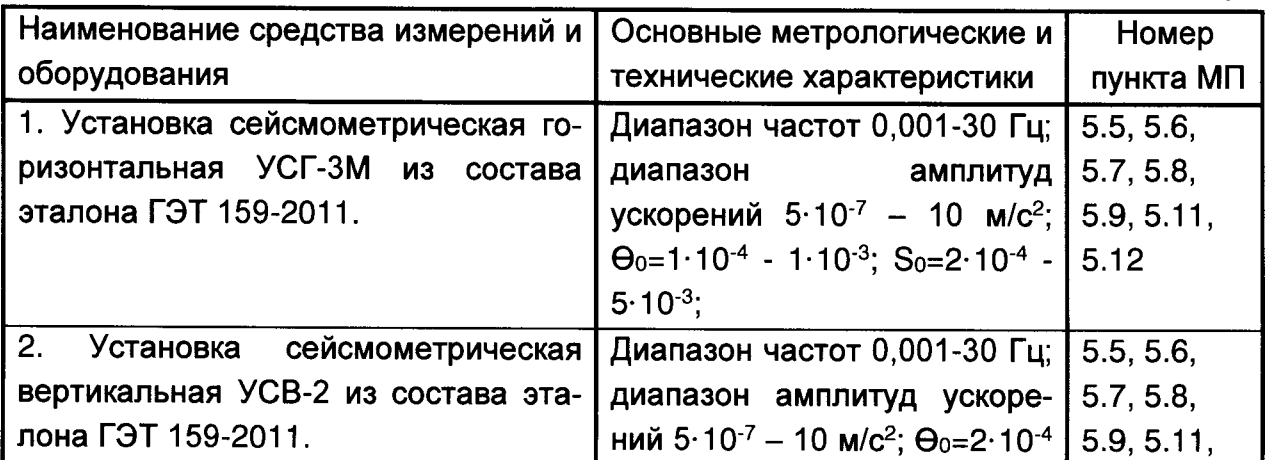

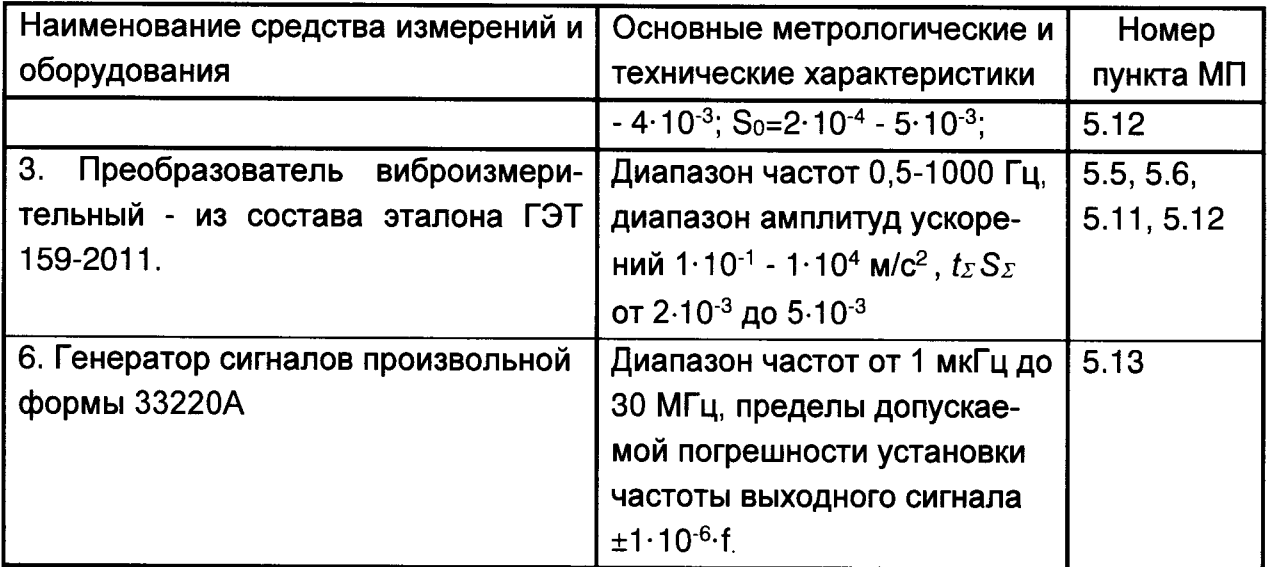

Допускается применение других средств поверки, обеспечивающих требуемую точность измерений, со свидетельствами о поверке с неистекшим сроком действия.

#### $\mathbf{4}$ УСЛОВИЯ ПОВЕРКИ

4.1 При проведении поверки должны быть соблюдены следующие условия: -температура окружающего воздуха, °С  $20±5$ -относительная влажность воздуха при указанной температуре, %  $30 - 80$ -атмосферное давление, кПа  $96 - 104$ 

4.2 При подготовке к поверке, средства поверки и вспомогательное оборудование должны быть подготовлены в соответствии с указаниями эксплуатационной документации.

#### 5. ПРОВЕДЕНИЕ ПОВЕРКИ

Проведение первичной поверки необходимо проводит проводить прямым методом с использованием СИ, приведённых в таблице 2.

Проведение периодической поверки станции можно осуществлять двумя методами:

> - поверка станции методом прямых измерений, (внешнее воздействие на первичный преобразователь задаётся с помощью установок).

- поверка станции с помощью встроенного калибратора (косвенный метод). При косвенном методе воздействия скорость имитируется на чувствительный элемент станции с помощью сигналов встроенного калибратора.

Данная методика описывает как прямой, так и косвенный метод поверки.

### 5.1 Внешний осмотр

При проведении внешнего осмотра должно быть установлено:

- отсутствие видимых внешних повреждений станции;
- наличие чёткой маркировки.

### 5.2. Проверка комплектности и маркировки

При проверке комплектности должно быть установлено её соответствие перечню, приведённому в эксплуатационной документации на стенд.

При проверке маркировки должно быть установлено наличие информационной таблички на корпусе станции.

### 5.3. Опробование

При проведении опробования должна быть установлена работоспособность станции.

Подготовить поверяемую станцию к работе, в соответствии с руководством по эксплуатации. Установить станцию на подвижную платформу сейсмометрической установки. Задать колебания платформы с частотой 1 Гц и амплитудой перемещений 1-2 мм. С помощью ИВК, входящего в состав сейсмометрической установки, убедиться, что выходной сигнал прибора соответствует параметрам воспроизводимых колебаний

5.4. Подтверждение соответствия программного обеспечения

 $5.4.1.$ Проверка номера версии встроенного программного обеспечения.

5.4.1.1. Подготовить станцию к работе, в соответствии с руководством по эксплуатации. Подключить прибор и определить версию прошивки в «System ID» на вкладке "Настройка" в окне «Scream!» а «Configure» (так же можно прочитать его из состояния потока при загрузке).

5.4.1.2. Номер версии встроенного программного обеспечения должен быть не ниже приведённого в таблице 3.

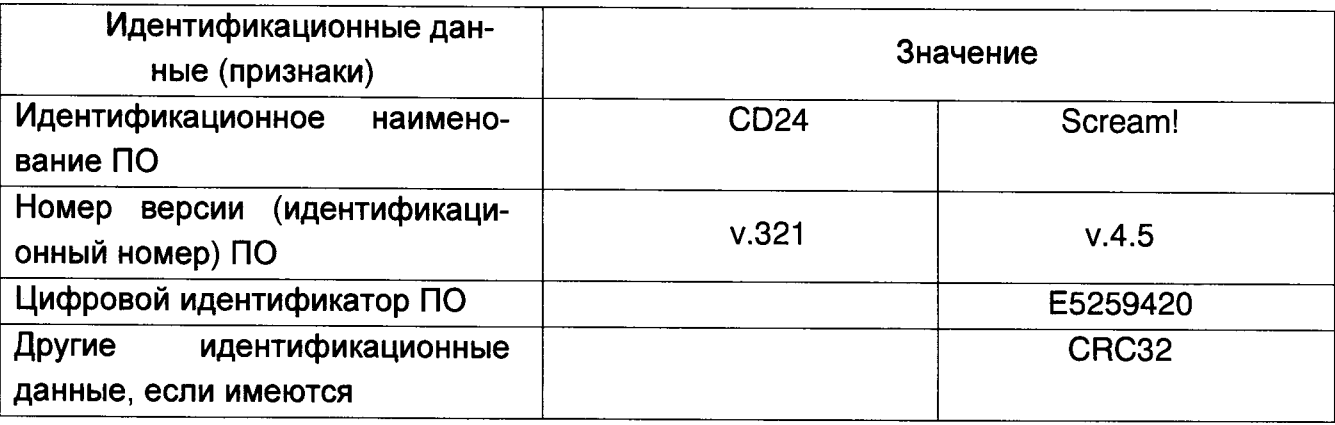

Таблица 3 - Идентификационные данные ПО

 $5.4.2.$ Проверка номера версии автономного программного обеспечения

5.4.2.1. Выполнить проверку номера версии автономного программного обеспечения, приведённых в таблице 3.

5.4.2.2. Проверка выполняется путём сличения номера версии, приведённого в разделе «Свойства» файла соответствующей составной части автономного программного обеспечения, с номером, приведённым в таблице 3.

5.4.2.3. Номер версии автономного программного обеспечения должен быть не ниже приведённого в таблице 3.

Станция считается прошедшей проверку по пункту 5.4, если номера версии программного обеспечения не ниже, приведённых в таблице 3.

Определение абсолютной погрешности методом прямых измерений

5.5. Проверка неравномерности амплитудно-частотной характеристики в рабочем диапазоне частот

5.5.1. Установить станцию на подвижную платформу сейсмометрической установки УСГ-3М. Изменяя угловое положение станции относительно оси колебаний подвижной платформы, провести точную её ориентацию по минимуму выходного сигнала. Повернуть станцию на угол 90±1<sup>o</sup>.

5.5.2. Подготовить станцию к работе в соответствии с РЭ.

5.5.3. Установить преобразователь виброизмерительный на подвижную платформу сейсмометрической установки УСГ-3М в соответствии п. 5.5.1.

5.5.4. Установить частоту колебания подвижной платформы сейсмометрической установки и номинальную амплитуду скорости платформы в соответствии с таблицей 4.

5.5.5. При помощи ИВК сейсмометрической установки провести измерение амплитуды Х перемещения подвижной платформы установки и амплитуды скорости выходного сигнала станции. В диапазоне частот f<sub>n</sub>...30 Гц (f<sub>n</sub> - нижняя граница рабочего частотного диапазона) для определения амплитуды перемещений использовать систему измерения перемещений сейсмометрической установки. В диапазоне частот выше 30 Гц использовать, установленный на подвижной платформе установки, преобразователь виброизмерительный.

5.5.6. Рассчитать фактическое значение амплитуды воспроизводимой скорости V по формуле 1.

$$
V = 2\pi \ f \ X \tag{1}
$$

Результаты измерений и вычислений занести в таблицу 4.

5.5.7. Повторить измерения для всех значений частот и амплитуд скоростей, указанных в таблице 4.

5.5.8. Выполнить пункты 5.5.2-5.5.6. для трёх осей станции (для проведения проверки по вертикальной оси измерения проводить на установке УСВ-2).

5.5.9. По данным таблицы 4 рассчитать неравномерность Кнер амплитудночастотной характеристики для трёх осей станции по формуле:

$$
Knepf = 20\lg\left(\frac{K_{\max}}{K_{\min}}\right)
$$
 (2)

где

 $K_{min}$ ,  $K_{max}$ , - минимальное и максимальное значения коэффициента преобразования станции К<sub>і</sub>, определённое по формуле:

$$
Ki = \frac{V_B}{V_V}
$$
 (3)

где

V<sub>y</sub>, - измеренное значение заданной амплитуды скорости с помощью ИВК установки:

V<sub>6</sub>, - измеренные значения заданной амплитуды скорости с помощью станции.

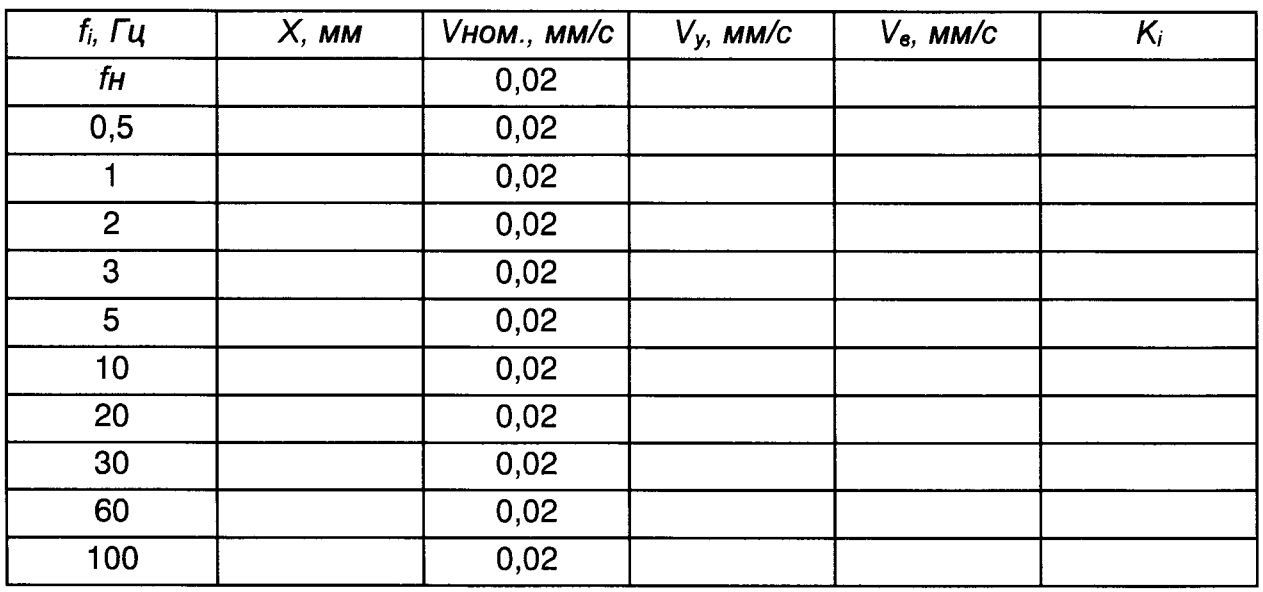

Таблица 4

Станция считается прошедшей проверку по пункту 5.5, если полученное значение Кнерг. не превышает значения - 3 дБ.

#### 5.6. Проверка рабочего диапазона частот

При выполнении требований п. 5.5 к неравномерности АЧХ за рабочий частотный диапазон принимают диапазон от  $f$ н до 100 Гц.

5.7. Проверка нелинейности амплитудной характеристики

5.7.1. Выполнить п. 5.5.1-5.5.3.

5.7.2. Установить частоту 1 Гц и номинальное значение амплитуды скорости платформы сейсмометрической установки УСГ-3М в соответствии с таблицей 5. Таблица 5

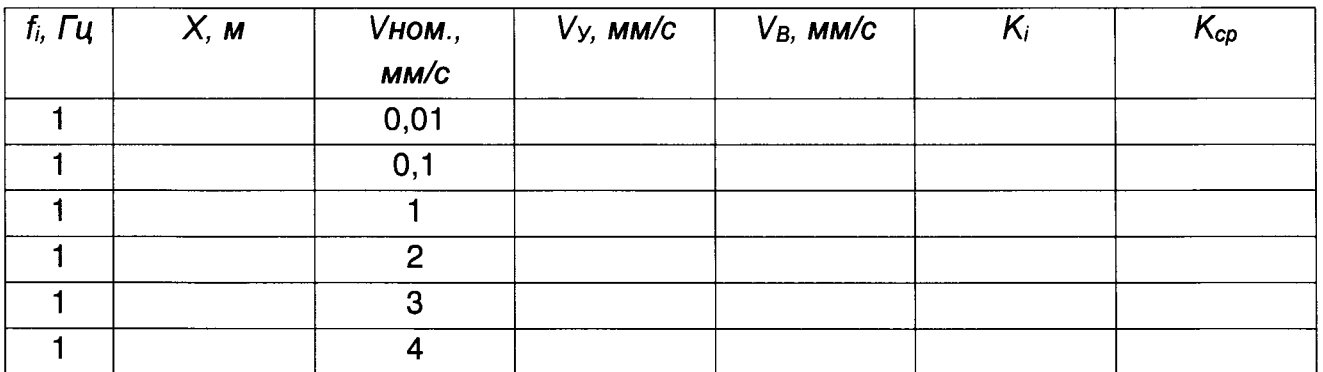

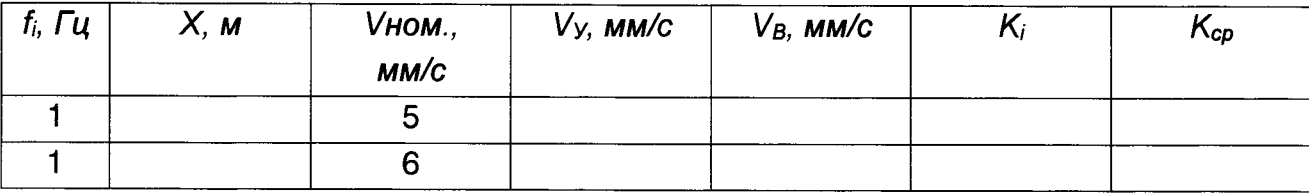

5.7.3. При помощи ИВК провести измерение амплитуды  $X$  перемещения подвижной платформы установки и амплитуды скорости V выходного сигнала станции.

5.7.4. Рассчитать фактическое значение амплитуды воспроизводимой скорости V по формуле 1.

5.7.5. Результаты измерений и вычислений занести в таблицу 5.

5.7.6. Повторить измерения для всех значений амплитуды, указанных в таблице 5.

5.7.7. Выполнить пункты 5.7.1-5.7.6 для трёх осей станции для проведения проверки по вертикальной оси измерения проводить на установке УСВ-2).

5.7.8 По данным таблицы 5 рассчитать коэффициент нелинейности амплитудной характеристики Кало формуле:

$$
K_{a,i} = \frac{|(K_i - K_{cp})|}{K_{cp}} * 100
$$
 (4)

где

 $K_i$  и  $K_{cr}$  - текущее и среднее значения коэффициента преобразования.

Из всех полученных значений  $K_{a,i}$ выбрать максимальное  $K_a$ 

Станция считается прошедшей проверку по пункту 5.7, если нелинейность амплитудной характеристики Ка не превышает 0,1%.

#### 5.8. Проверка максимального значения преобразования скорости

По результатам измерений пункта 5.7 за максимальное значение преобразуемой скорости принимается значение при котором ещё выполняется условие, предъявляемое к нелинейности амплитудной характеристики.

Станция считается прошедшей проверку по пункту 5.8, если максимальное значение преобразования скорости соответствует значению, приведённому в ЭД на станцию.

#### 5.9. Проверка коэффициента преобразования

По результатам измерений п. 5.7 сравнить полученное значение  $K_{np}$  со значением, приведённом в листе калибровки станции.

Полученное значение коэффициента преобразования не должно отличаться более чем на ±10% от значения, приведённого в листе калибровки.

Станция считается прошедшей проверку по пункту 5.9, если значение коэффициента преобразования не отличается более чем на ±10% от значения, приведённого в её листе калибровки.

#### 5.10. Проверка динамического диапазона

Для проверки динамического диапазона необходимо использовать не менее двух станций.

5.10.1. Установить станции на одном фундаменте как можно ближе друг к другу так, чтобы их измерительные оси были параллельны.

5.10.2. Произвести запись выходных сигналов станций за время не менее 10 часов.

5.10.3. С помощью программного обеспечения вычислить квадрат спектральной плотности некоррелированной части выходных сигналов по формуле:

$$
\left\langle \left| N_{\omega} \right|^2 \right\rangle = \frac{\sqrt{\left\langle \left| U_{1\omega} \right|^2 \right\rangle \left\langle \left| U_{2\omega} \right|^2 \right\rangle}}{\left| W_{1\omega} \right| \left| W_{2\omega} \right|} \left( 1 - \sqrt{\frac{\left\langle U_{\omega} U_{2\omega} \right\rangle \left\langle U_{1\omega} U_{2\omega} \right\rangle}{\left\langle \left| U_{1\omega} \right|^2 \right\rangle \left\langle \left| U_{2\omega} \right|^2 \right\rangle}} \right) \tag{5}
$$

 $U_{1\omega}$ , $U_{2\omega}$ - Фурье-компоненты выходных сигналов первого и второго поверяемого акселерометра, Знак «\*» обозначает комплексное сопряжение. Угловые скобки <> - усреднение по большому количеству участков, на которые разбит зарегистрированный сигнал.

5.10.4. Вычислить минимальное значение амплитуды выходного сигнала станции X min для заданной полосы с нижней и верхней граничными частотами:  $f_{\mu\mu\chi\mu}$  = f<sub>H</sub> Гц,  $f_{\text{sep}\chi\mu}$  = 100 Гц.

$$
X_{\min} = \sqrt{\int_{f_{\text{HHUX}}}^{f \text{sepx}} \int_{\infty}^{X} \langle N_{\omega}^2 \rangle df}
$$
 (6)

Рассчитать динамический диапазон по формуле:

$$
D = 20 \lg \left( \frac{X_{\text{max}}}{X_{\text{min}}} \right)
$$
 (7)

где:

 $X_{max}$  – максимальная амплитуда выходного сигнала станции;

 $X_{min}$  – минимальная амплитуда выходного сигнала станции, определённая по формуле 6.

Станция считается прошедшей проверку по пункту 5.10, если динамический диапазон не менее 120 дБ.

5.11. Проверка относительного коэффициента поперечной чувствительности

5.11.1. Выполнить п. 5.5.1-5.5.2 при этом измерительную ось станции установить в направлении, ортогональном направлению колебаний платформы сейсмометрической установки.

5.11.2. Установить частоту и номинальное значение амплитуды скорости в соответствии с таблицей 4. Изменяя угол положения прибора относительно оси колебаний, провести точную ориентацию поверяемого прибора по минимуму выходного сигнала.

5.11.3. При помощи ИВК сейсмометрической установки провести измерение амплитуды Х перемещения подвижной платформы установки и амплитуды скорости V<sub>B</sub> выходного сигнала станции для заданной частоты.

5.11.4. Повернуть станцию на угол 90±1°.

5.11.5. Выполнить п. 5.11.3.

5.11.6. Рассчитать фактическое значение относительного коэффициента поперечной чувствительности К- по формуле:

$$
K_{\perp} = 20 \lg \left( \frac{V_{\text{max}}}{V_{\text{min}}} \right) \tag{8}
$$

5.11.7. Повторить измерения для любых двух-трех значений частот и соответствующих им амплитуд скорости, указанных в таблице 4 (верхний предел диапазона частот определяется конкретным исполнением станции).

5.11.8. Из полученных значений коэффициентов поперечной чувствительности выбрать максимальное.

Станция считается прошедшей проверку по пункту 5.11, если значение относительного коэффициента поперечной чувствительности  $K$ , не менее 60 дБ.

5.12. Определение абсолютной погрешности станции

5.12.1. Составляющими погрешности станции являются:

-погрешность эталонной установки;

-погрешность, обусловленная нелинейностью амплитудной характеристики; -случайная погрешность.

5.12.2. Значения систематической  $\Theta_3$  и случайной S<sub>3</sub> составляющих погрешности эталонной установки определяются из паспорта на неё с учётом диапазона воспроизводимых параметров - частоты и амплитуды.

5.12.3. Погрешность, обусловленная нелинейностью амплитудной характеристики станции, Ка рассматривается как случайная и оценивается средним квадратическим отклонением коэффициента преобразования, определённого для базовой частоты в диапазоне амплитуд скоростей, ограниченных максимальным значением по п. 5.7.

При этом полученная оценка включает вклад мультипликативной составляющей случайной погрешности.

5.12.4. Аддитивная составляющая погрешности определяется значением амплитуды собственного шума  $(X_{\omega} = X_{\text{min}})$ , определённого по пункту 5.10.

5.12.5. Абсолютная погрешность для доверительной вероятности 0.95 рассчитывается по формуле (ГОСТ Р 8.736-2011):

$$
\Delta = k \cdot S_{\Sigma},
$$

где k - коэффициент, зависящий от соотношения случайной и систематической погрешностей;

 $S_{\Sigma}$ - оценка суммарного среднеквадратического отклонения;

$$
k=\frac{t(N,0.95)\cdot S+1.1\cdot \Theta}{S+\Theta/\sqrt{3}};
$$

$$
S_{\Sigma} = \sqrt{\frac{\Theta^2}{3} + S^2} ;
$$
  

$$
S = \sqrt{(S_3^2 + K_a^2)X^2 + X_{\mu}^2} ;
$$
  

$$
\Theta = \sqrt{\Theta_3^2} .
$$

Где:

-  $S_{\mathcal{Z}}$ - суммарная погрешность;

-  $\Theta_{3}$ - систематическая составляющая погрешности эталонной установки;

- S<sub>3</sub> - случайная составляющая погрешности эталонной установки;

- Ка - случайная погрешность, связанная с нелинейностью амплитудной характеристики:

 $-X_{\omega}$  - - случайная погрешность, обусловленная собственным шумом.

Станция считается прошедшей проверку по пункту 5.12, если абсолютная погрешность не превышает значения (10<sup>-6</sup> Vmax+V/1000), где V - измеряемая скорость, Vmax - скорость, максимальная для данного диапазона.

5.13. Определение погрешности встроенного калибратора

Определение неравномерности АЧХ встроенного калибратора.

5.13.1. Подготовить к работе генератор в соответствии с его руководством по эксплуатации. Установить следующий режим его работы:

- вид выходного сигнала: синусоида или П-образнй сигнал;

- режим запуска - внутренний;

- амплитуда от 1 до 10 В;

- частота до 100 Гц.

5.13.2. Соединить выход генератора с входом калибратора исследуемой станции.

5.13.3. Установить станцию на подвижную платформу УСГ-3М и подготовить её к работе в соответствии с руководством по эксплуатации.

5.13.4. Задать первое значение скорости, воспроизводимой установкой из таблицы 4.

5.13.5. Провести измерение преобразуемой скорости.

5.13.6. Выполнить пункт 5.13.4 для всех значений скорости из таблицы 6.

5.13.7. Установить первое значение частоты и амплитуды выходного сигнала генератора в соответствии с таблицей 6. Для каждого заданного значения скорости из таблицы 6 подобрать такое значение амплитуды сигнала генератора, при котором амплитуда скорости выходного сигнала станции соответствует V<sub>v</sub>, измеренной по пункту 5.13.5. Полученное значение записать в таблицу 6.

5.13.8. Выполнить измерения для всех значений частот.

Таблица 6

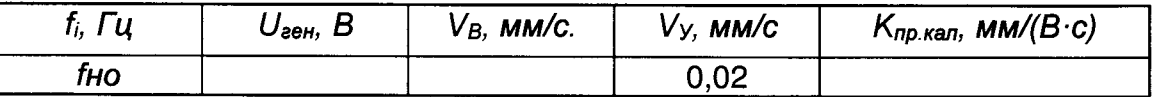

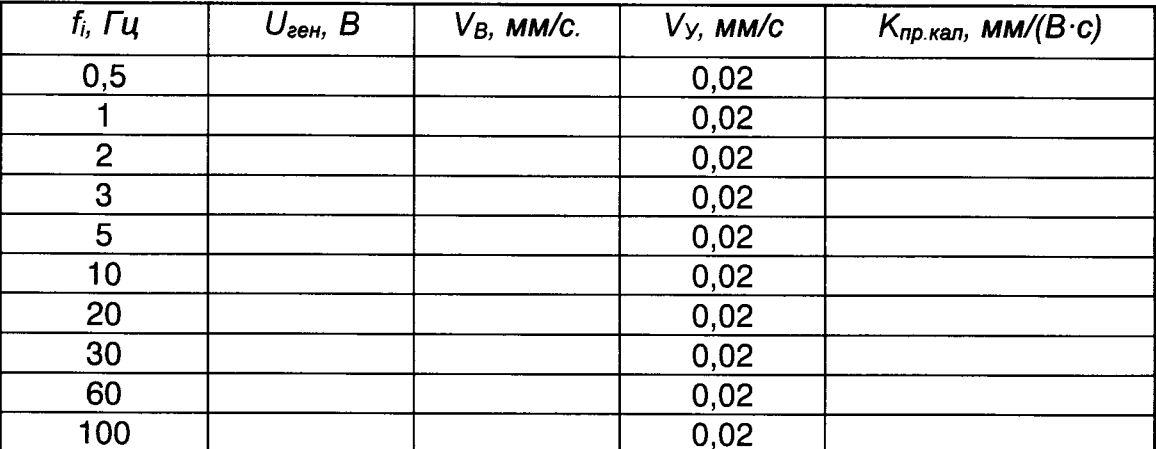

5.13.9. Рассчитать фактическое значение коэффициента преобразования калибратора К<sub>пр.кал</sub> по формуле 9:

$$
K_{np.\kappa a n} = \frac{V}{U} \tag{9}
$$

Где U-напряжение сигнала на входе калибратора, В.

V- значение амплитуды скорости, эквивалентное выходному сигналу станции Результаты измерений и вычислений занести в таблицу 6.

5.13.10. По данным таблицы 6 рассчитать неравномерность Кнеркал. амплитудно-частотной характеристики калибратора по формуле:

$$
Knep. \kappa a_n = 20 \lg \left( \frac{K_{\max}}{K_{\min}} \right) \tag{10}
$$

где

 $K_{min}$ ,  $K_{max}$  - минимальное и максимальное значения коэффициента преобразования калибратора (Кпр. кал.) из таблицы 6.

Полученное значение неравномерности АЧХ коэффициента преобразования калибратора К<sub>нер. кал</sub>. не должно превышать -3 дБ.

Определение нелинейности амплитудной характеристики встроенного калибраmopa.

5.13.11. Выполнить п. 5.131.1-5.13.3.

5.13.12. Задать первое значение скорости, воспроизводимой установкой УСГ- 3М из таблицы 7.

5.13.13. Провести измерение амплитуды преобразуемой скорости.

5.13.14. Выполнить пункт 4.13.12-4.13.13 для всех значений скорости из таблицы 7.

5.13.15. Установить значение частоты 1 Гц и амплитуду выходного сигнала генератора в соответствии с таблицей 7. Для каждого заданного значения скорости из таблицы 7 подобрать такое значение амплитуды сигнала генератора, при котором амплитуда скорости выходного сигнала исследуемой станции соответствует V<sub>v</sub>, измеренной по пункту 5.13.13. Полученное значение записать в таблицу 7.

5.11.16. Выполнить измерения для всех значений амплитуд.

#### Таблица 7

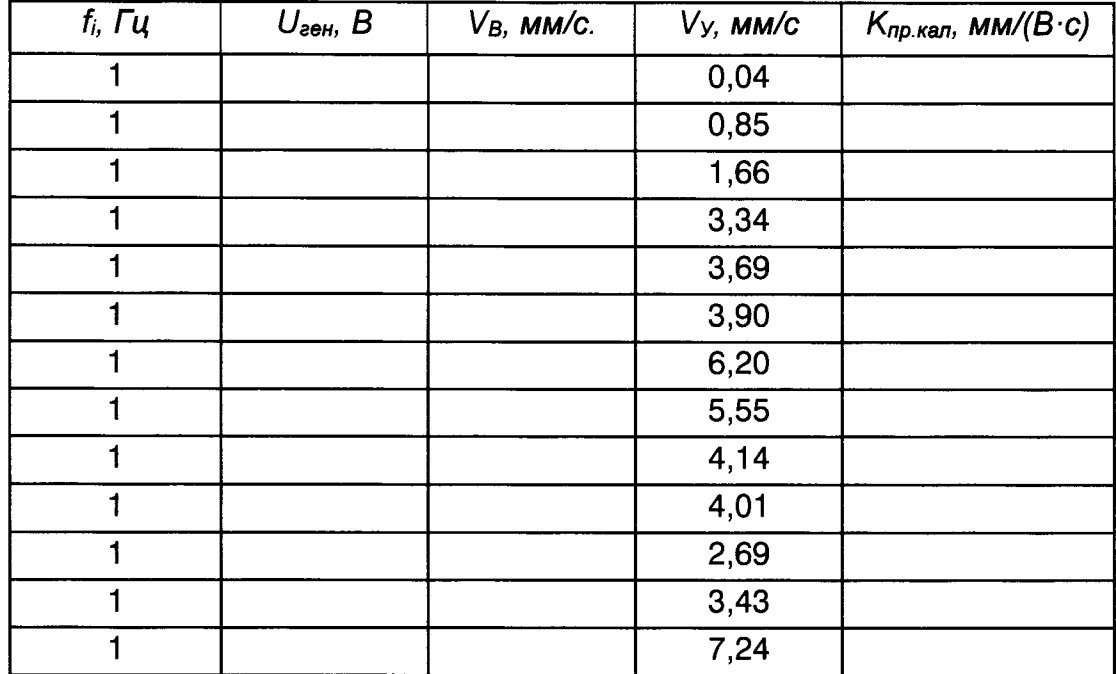

5.13.17. По данным таблицы 7 рассчитать коэффициент нелинейности амплитудной характеристики Какал по формуле:

$$
K_{a\text{.}x\text{a}n.} = \frac{|(K_{\text{max}} - K_{\text{min}})|}{K_{\text{.}x\text{a}n}} * 100
$$
 (11)

где:

- K<sub>max</sub> и K<sub>min</sub> - максимальное и минимальное значения коэффициента преобразования калибратора, приведённые в таблице 6.

-  $K_{\kappa a n}$  -среднее значение коэффициента преобразования калибратора на частоте 1 Гц.

Определение погрешности встроенного калибратора

5.13.18. Составляющими погрешности встроенного калибратора при имитации скорости являются:

-погрешность эталонной установки;

-погрешность генератора;

-погрешность, обусловленная нелинейностью амплитудной характеристики встроенного калибратора;

-случайная погрешность встроенного калибратора.

5.13.19. Значения систематической  $\Theta_3$  и случайной S<sub>3</sub> составляющих погрешности эталонной установки определяются из паспорта на неё с учётом диапазона воспроизводимых параметров - частоты и амплитуды ускорения.

Значение погрешности генератора S<sub>ген</sub> определяется из паспорта с учётом диапазона воспроизводимых параметров - частоты и амплитуды напряжения.

5.13.20. Погрешность, обусловленная нелинейностью встроенного калибратора Какал рассматривается как случайная и оценивается средним квадратическим отклонением коэффициента преобразования, определённого в диапазоне амплитуд в таблице 7.

5.13.21. Абсолютная погрешность встроенного калибратора Д для доверительной вероятности 0.95 рассчитывается по формуле (ГОСТ Р 8.736-2011):

 $\Delta = k \cdot S_{\Sigma}$ 

где k - коэффициент, зависящий от соотношения случайной и систематической погрешностей;

 $S_{\Sigma}$ - оценка суммарного среднеквадратического отклонения:

$$
k = \frac{t(N,0.95) \cdot S + 1.1 \cdot \Theta}{S + \Theta/\sqrt{3}};
$$
  

$$
S_{\Sigma} = \sqrt{\frac{\Theta^{2}}{3} + S^{2}};
$$
  

$$
S = \sqrt{\delta_{3}^{2} + K_{a, \text{max}}^{2} + S_{\text{ren}}^{2}};
$$
  

$$
\Theta = \Theta_{3}.
$$

Где

-  $S_{\mathcal{Z}}$ - суммарная погрешность;

-  $\Theta_{3}$ - систематическая составляющая погрешности эталонной установки;

 $-S_3$  - случайная составляющая погрешности эталонной установки;

- К<sub>акал</sub> - случайная погрешность, связанная с нелинейностью амплитудной характеристики встроенного калибратора;

- Sген - погрешность генератора.

Станция считается прошедшей поверку по пункту 4.13 если абсолютная погрешность встроенного калибратора не превышает значение  $10^{-6}$  Vmax+5·10<sup>-4</sup> V, где V - измеряемая скорость, Vmax - скорость, максимальная для данного диапазона.

Определение абсолютной погрешности станции с помощью встроенного калибратора

Определение погрешности станции с помощью встроенного калибратора возможно только при использовании программного обеспечения фирмы изготовителя программы Scream!

5.14. Определение абсолютной погрешности станции с помощью встроенного калибратора

5.14.1 Определение неравномерности амплитудно-частотной характеристики

5.14.1.1 Подготовить станцию к работе в режиме калибровки в соответствии с eë P<sub>3</sub>.

5.14.1.2 С помощью ПО Scream! задать параметры сигнала калибровки:

- вид выходного сигнала: П-образнй сигнал;

- режим запуска - внутренний;

- амплитуда 50% Uмакс:

- частота 1 Гц.

5.14.1.3 Запустить режим калибровки и провести запись сигнала станции.

5.14.1.4 Повторить измерения для всех значений частот и амплитуд напряжений, указанных в таблице 8. Измерения провести для трёх осей одновременно.

5.14.1.5. По данным таблицы 8 определить неравномерность Кнер бамплитудно-частотной характеристики по формуле 10 и полученные результаты занести в таблицу 8.

Таблица 8

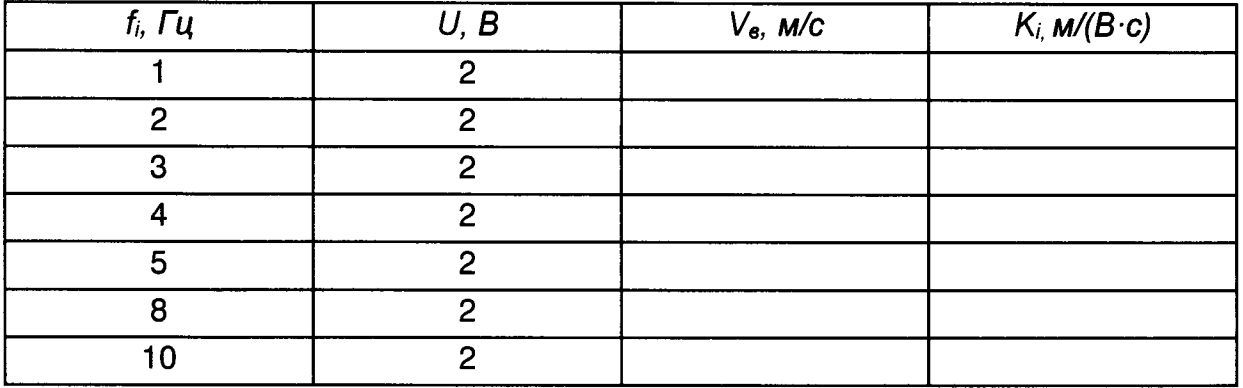

Полученное значение Кнерг. не должно превышать значения - 3 дБ.

5.14.2 Проверка нелинейности амплитудной характеристики

5.14.2.1 Подготовить станцию к работе в режиме калибровки в соответствии с её PЭ.

5.14.2.2 С помощью ПО Scream! задать параметры сигнала калибровки:

- вид выходного сигнала: П-образнй сигнал;

- режим запуска - внутренний;

- амплитуда 10% Uмакс;

- частота 1 Гц.

5.14.2.3 Запустить режим калибровки и провести запись сигнала станции.

5.14.2.4 Повторить измерения для всех значений частот и амплитуд напряжений, указанных в таблице 9. Измерения провести для трёх осей одновременно.

5.14.2.5. По данным таблицы 9 рассчитать неравномерность Кнер бамплитудночастотной характеристики по формуле 11 и полученные результаты занести в таблицу 9.

Таблица 9

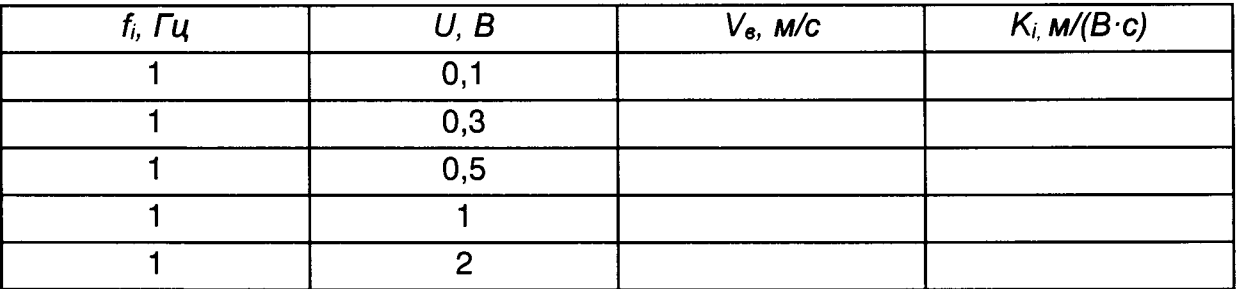

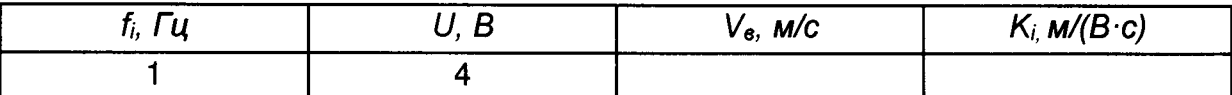

Нелинейность амплитудной характеристики Ка не должна превышать 0,1%.

5.14.3 Определение абсолютной погрешности

5.14.3.1 Составляющими погрешности при проведении поверки с помощью встроенного калибратора являются:

-погрешность встроенного калибратора;

-случайная погрешность;

-случайная составляющая погрешности станции, связанная с нелинейностью амплитудной характеристики:

5.14.3.2 Значение погрешности калибратора S<sub>кал</sub> определяется из паспорта станции.

5.14.3.3 Погрешность, обусловленная нелинейностью амплитудной характеристики, Ка рассматривается как случайная и оценивается средним квадратическим отклонением коэффициента преобразования, определённого в диапазоне амплитуд скоростей.

5.14.4. Погрешность калибратора рассматривается как случайная и оценивается средним квадратическим отклонением его коэффициента преобразования.

При этом полученная оценка включает вклад мультипликативной составляющей случайной погрешности станции.

5.19.5. Аддитивная составляющая погрешности станции определяется значением амплитуды собственного шума  $(X_\omega)$ , определённого по пункту 5.10.

5.19.6. Абсолютная погрешность Д для доверительной вероятности 0.95 рассчитывается по формуле (ГОСТ Р 8.736-2011):

$$
\Delta = k \cdot S_{\Sigma},
$$

где k - коэффициент, зависящий от соотношения случайной и систематической погрешностей;

 $S_{\mathcal{Z}_{i}}$ - оценка суммарного среднеквадратического отклонения;

$$
k = \frac{t(N,0.95) \cdot S + 1.1 \cdot \Theta}{S + \Theta / \sqrt{3}};
$$
  

$$
S_{\Sigma} = \sqrt{\frac{\Theta^{2}}{3} + S^{2}};
$$
  

$$
S = \sqrt{(K_{a}^{2} + K_{\text{max}}^{2})X^{2} + X_{\text{max}}^{2}};
$$

Где:

- S<sub>Σ</sub>- суммарная погрешность;

- Ка - составляющая случайной погрешности, связанная с нелинейностью амплитудной характеристики;

- Ккал - суммарная погрешность калибратора;

 $-X_{\omega}$  - - случайная погрешность, обусловленная собственным шумом.

Станция считается прошедшей проверку по пункту 5.14, если абсолютная погрешность не превышает значения  $10^{-6}$  Vmax+V/1000, где V - измеряемая скорость, Vmах - скорость, максимальная для данного диапазона

## 6. ОФОРМЛЕНИЕ РЕЗУЛЬТАТОВ ПОВЕРКИ

6.1 При положительных результатах поверки, проведённой в соответствии настоящей методикой, оформляется протокол поверки и выдаётся свидетельство поверке. 3нак поверки наносится на Свидетельство о поверке.

6.2 При отрицательных результатах поверки станция к применению не допускается и на неё оформляется извещение о непригодности,

## ПРИЛОЖЕНИЕ А

Протокол поверки станции сейсмометрической ДС.431410.40ТДЕ

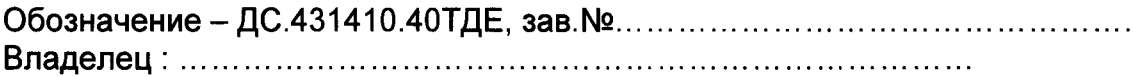

Условия поверки:

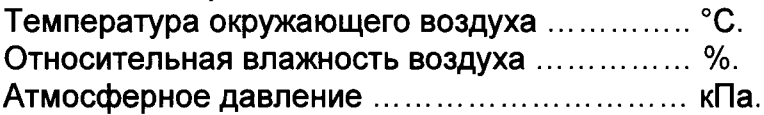

Результаты поверки

3 Подтверждение соответствия программного обеспечения...........................

4 Определение абсолютной погрешности.

4.1 Проверка неравномерности амплитудно-частотной характеристики (АЧХ) в рабочем диапазоне частот

Таблица 1

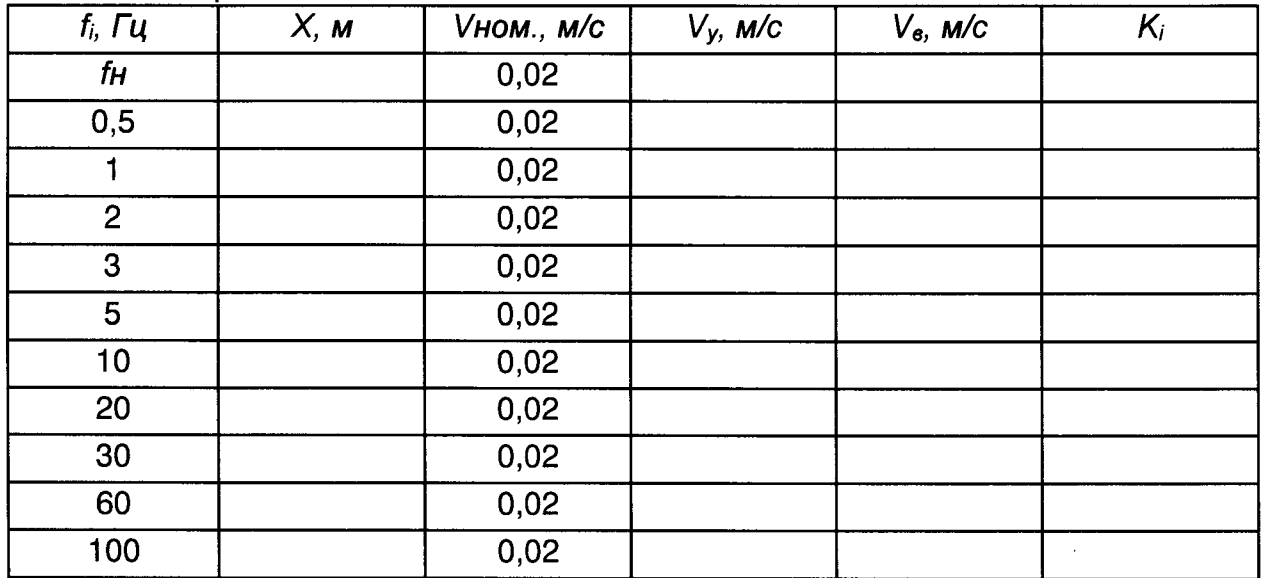

$$
Knepf = 20\lg\left(\frac{K_{\max}}{K_{\min}}\right)
$$

4.2 Проверка рабочего диапазона частот

4.3 Проверка неравномерности амплитудно-частотной характеристики (АЧХ) в рабочем диапазоне частот

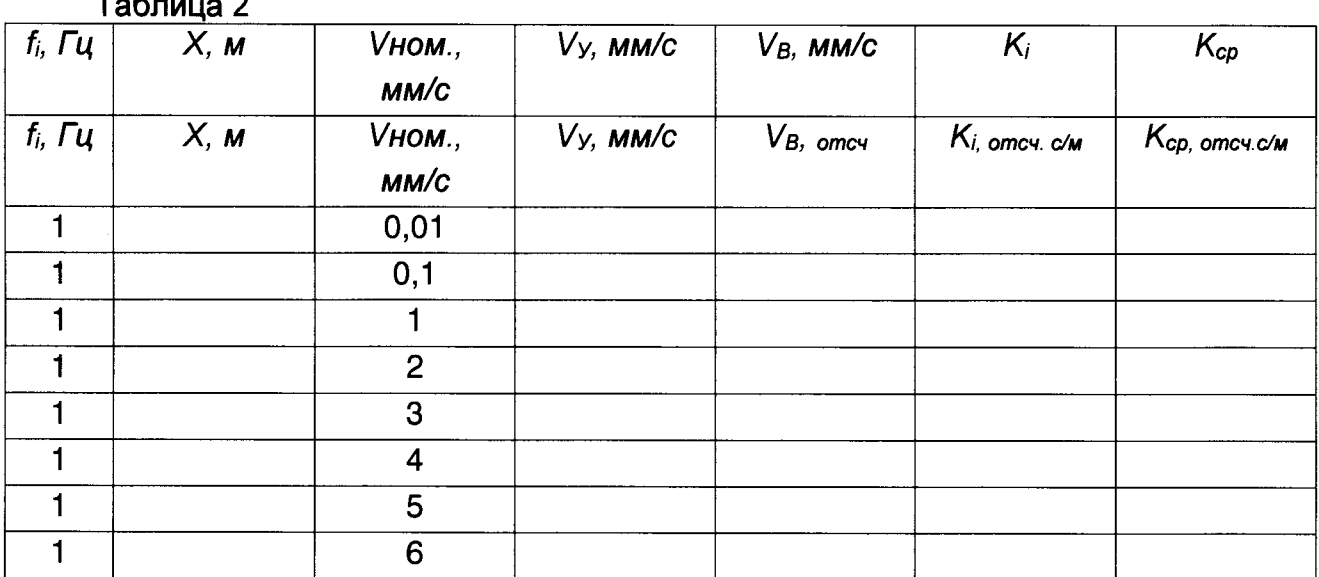

$$
K_{a,i} = \frac{|(K_i - K_{cp})|}{K_{cp}} * 100
$$

4.4 Проверка максимального значения преобразуемой скорости

Максимальное значение преобразуемой скорости сотсавляет

4.5 Проверка коэффициентов преобразования Коэффициенты преобразования

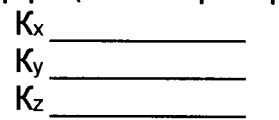

 $\tau$   $\tau$ 

4.6 Проверка динамического диапазона

$$
D = 20 \lg \left( \frac{X_{\text{max}}}{X_{\text{min}}} \right)
$$

4.7 Проверка относительного коэффициента поперечной чувствительности

$$
K_{\perp} = 20 \lg \left( \frac{V_{\text{max}}}{V_{\text{min}}} \right)
$$

Абсолютная погрешность для доверительной вероятности 0.95 рассчитывается по формуле (ГОСТ Р 8.736-2011):

$$
\Delta = k \cdot S_{\Sigma}
$$

где k - коэффициент, зависящий от соотношения случайной и систематической погрешностей;

S<sub>Σ</sub>- оценка суммарного среднеквадратического отклонения;

$$
k = \frac{t(N,0.95) \cdot S + 1.1 \cdot \Theta}{S + \Theta / \sqrt{3}};
$$

$$
S_{\Sigma} = \sqrt{\frac{\Theta^2}{3} + S^2};
$$

21

$$
S = \sqrt{(S_3^2 + K_a^2)X^2 + X_{\rm m}^2};
$$
  
\n
$$
\Theta = \sqrt{\Theta_3^2}.
$$

5 Определение погрешности встроенного калибратора

Абсолютная погрешность встроенного калибратора Д для доверительной вероятности 0.95 рассчитывается по формуле (ГОСТ Р 8.736-2011):

$$
\Delta = k \cdot S_{\Sigma},
$$

где k - коэффициент, зависящий от соотношения случайной и систематической погрешностей;

S<sub>Σ</sub>- оценка суммарного среднеквадратического отклонения:

$$
k = \frac{t(N,0.95) \cdot S + 1.1 \cdot \Theta}{S + \Theta / \sqrt{3}};
$$
  

$$
S_{\Sigma} = \sqrt{\frac{\Theta^{2}}{3} + S^{2}};
$$
  

$$
S = \sqrt{\delta_{3}^{2} + K_{a \text{.}max}} + S_{\text{ren}}^{2};
$$
  

$$
\Theta = \Theta_{3}.
$$

6 Определение абсолютной погрешности с помощью встроенного калибратора Абсолютная погрешность Д для доверительной вероятности 0.95 рассчитывается по формуле (ГОСТ Р 8.736-2011):

$$
\Delta = k \cdot S_{\Sigma}
$$

где k - коэффициент, зависящий от соотношения случайной и систематической погрешностей;

S<sub>Z</sub>- оценка суммарного среднеквадратического отклонения;

$$
k = \frac{t(N,0.95) \cdot S + 1.1 \cdot \Theta}{S + \Theta / \sqrt{3}};
$$
  

$$
S_{\Sigma} = \sqrt{\frac{\Theta^{2}}{3} + S^{2}};
$$
  

$$
S = \sqrt{(K_{a}^{2} + K_{\text{max}}^{2})X^{2} + X_{\text{max}}^{2}};
$$

Где:

 $7.991510101100$ 

 $-S_{\Sigma}$ - суммарная погрешность;

- Ка - составляющая случайной погрешности, связанная с нелинейностью амплитудной характеристики;

- Ккал - суммарная погрешность калибратора;

 $-X_{\mu}$  - - случайная погрешность, обусловленная собственным шумом.

 $F = F \cdot F = F \cdot F = F \cdot F \cdot F$ 

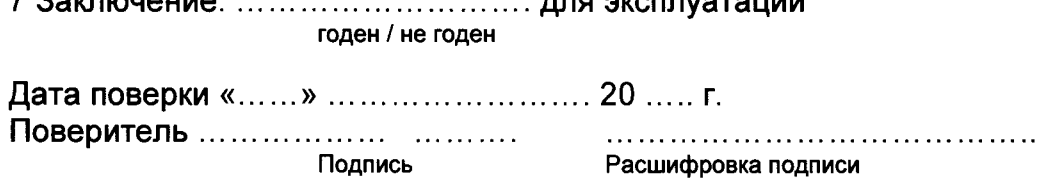

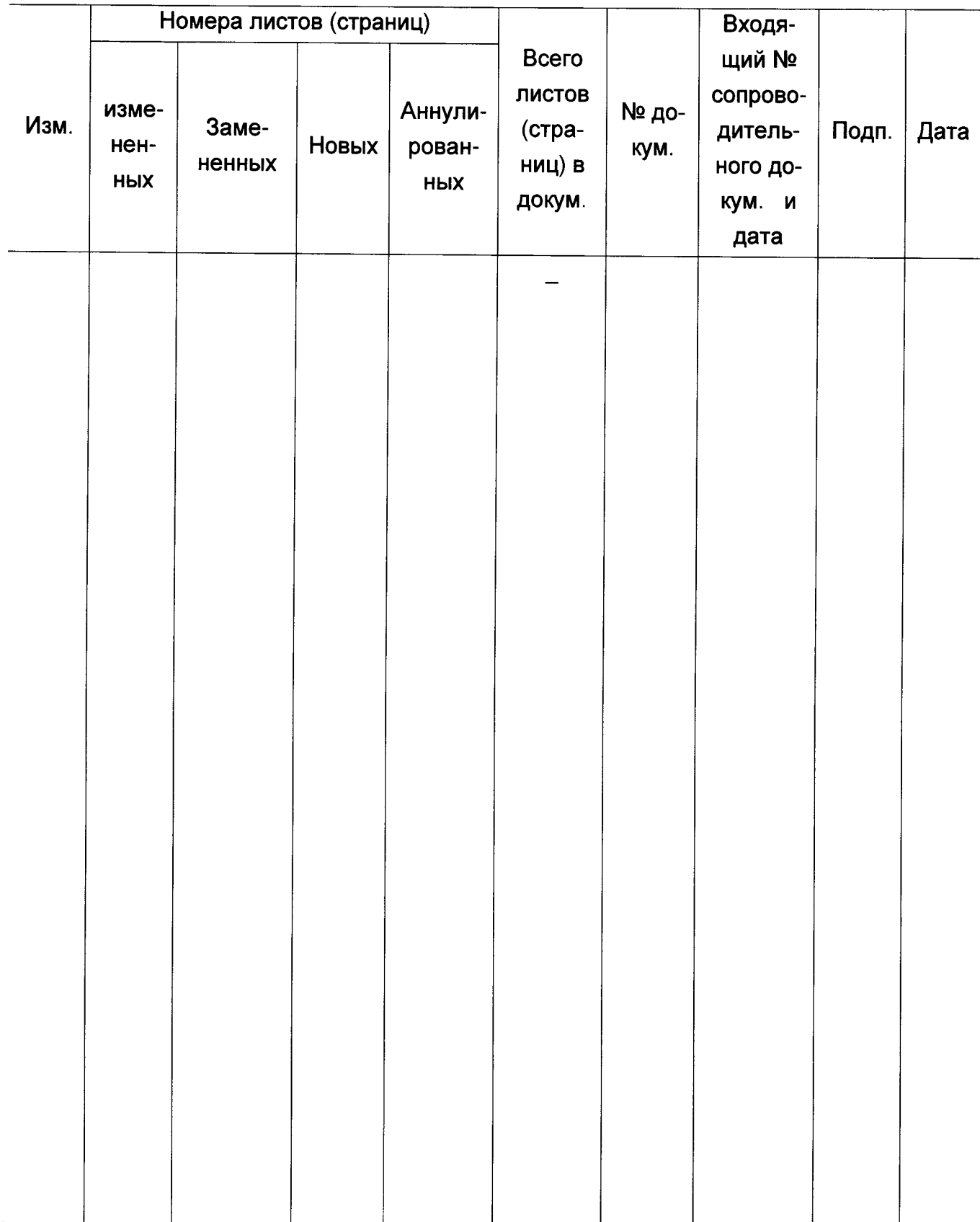

# ЛИСТ РЕГИСТРАЦИИ ИЗМЕНЕНИЙ